The book was found

# Microsoft Office 365: Exchange Online Implementation And Migration - Second Edition

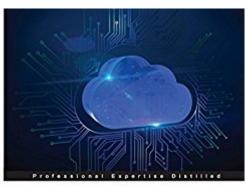

Microsoft Office 365 – Exchange Online Implementation and Migration Second Edition

Ian Waters David Greve [PACKT] enterprise 88

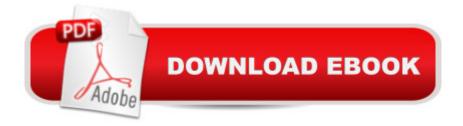

#### Synopsis

Plan and execute a successful Office 365 Exchange Online migration with easeAbout This BookThis book gives you the most up-to-date and accurate information available today on online migration with Microsoft Office 365Discover the very best migration path for your small or enterprise network and avoid costly mistakesLearn from seasoned professionals who migrate small businesses to multinational companies from around the world on a daily basisWho This Book Is Forlf you are an appointed IT person or an IT administrator who is part of a large internal team in your organization, then this book is for you. If you are a small business owner, manager, or consultant, this book will also help you. Knowledge of Office 365 is not required. However, experience with Exchange Server and mail clients, and role and delegation concepts is required.What You Will LearnSign up for an Office 365 account and configure your e-mail domainsMigrate mailboxes from Exchange server, Google, and any other POP3 or IMAP based system in to Office 365Configure a hybrid configuration by using Azure AD Connect to synchronize your on-premises Active Directory with Office 365Deploy Active Directory Federation Services (AD FS) to enable Single sign on and streamline the login process for your usersSet up a hybrid Exchange configuration and host mailboxes locally or in the cloud and move mailboxes between the two with easeConfigure a public folder hybrid and share existing on-premises public folders with users hosted in Exchange onlineSetup a hybrid Skype for Business (SFB) configuration and move users into SFB onlineConfigure a SharePoint configuration, allowing users to create and search content hosted on an existing SharePoint server as well as in SharePoint onlineIn DetailOrganizations are migrating to the cloud to save money, become more efficient, and empower their users with the latest technology. Office 365 delivers all of this in a reliable, fast, and ever-expanding way, keeping you ahead of the competition. As the IT administrator of your network, you need to make the transition as painless as possible for your users. Learn everything you need to know and exactly what to do to ensure your Office 365 Exchange online migration is a success!This guide gives you everything you need to develop a successful migration plan to move from Exchange, Google, POP3, and IMAP systems to Office 365 with ease. We start by providing an overview of the Office 365 plans available and how to make a decision on what plan fits your organization. We then dive into topics such as the Office 365 Admin Portal, integration options for professionals and small businesses, integration options for enterprises, preparing for a simple migration, performing a simple migration, and preparing for a hybrid deployment. Later in the book, we look at migration options for Skype for Business and SharePoint to further help you leverage the latest collaborative working technologies within your organization. Style and approach This is a

detailed yet easy to follow step-by-step guide to planning and executing a successful migration to Office 365.

## **Book Information**

File Size: 52912 KB Print Length: 446 pages Publisher: Packt Publishing; 2nd Revised edition edition (August 30, 2016) Publication Date: August 30, 2016 Sold by: Â Digital Services LLC Language: English ASIN: B01J3WQLPI Text-to-Speech: Enabled X-Ray: Not Enabled Word Wise: Not Enabled Lending: Not Enabled Enhanced Typesetting: Not Enabled Best Sellers Rank: #912,753 Paid in Kindle Store (See Top 100 Paid in Kindle Store) #429 in Books > Computers & Technology > Networking & Cloud Computing > Cloud Computing #583 in Books > Computers & Technology > Software > Suites #939 in Kindle Store > Kindle eBooks > Computers & Technology > Operating Systems

### **Customer Reviews**

This book is a must-have for anyone about to embark on the move to Office 365 for your company. Learn from the experience of the authors to ensure all the requirements are met for a successful migration of your existing email into Exchange Online. The chapters will provide all the information needed to make informed decisions on licensing and configuration, and then walk you through a range of scenarios from simple migration to more complex Hybrid solutions to maintain connectivity with on-premises Exchange and Skype/Lync environments. The chapters are easy to read and provide plenty of visuals to follow along with.

#### Download to continue reading...

Microsoft Office 365: Exchange Online Implementation and Migration - Second Edition Bundle: Illustrated Microsoft Office 365 & Office 2016: Fundamentals, Loose-leaf Version + MindTap Computing, 1 term (6 months) Printed Access Card ... Office 365 & Office 2016: Introductor Bundle: New Perspectives Microsoft Office 365 & Office 2016: Introductory, Loose-leaf Version + SAM 365

& 2016 Assessments, Trainings, and Projects with 1 MindTap Reader Multi-Term Printed Access Card Office 365 & Exchange Online: Essentials for Administration (IT Pro Solutions) Presenting Exchange Server 2016 & Exchange Online (IT Pro Solutions) Microsoft Surface Pro 4 & Microsoft Surface Book: The Beginner's Guide to Microsoft Edge, Cortana & Mail App on Microsoft Surface Pro 4 & Microsoft Surface Book Bundle: New Perspectives Microsoft Office 365 & Office 2016: Introductory, Loose-leaf Version + MindTap Computing, 1 term (6 months) Printed Access Card Your Office: Microsoft Access 2013, Comprehensive (Your Office for Office 2013) New Perspectives on Microsoft Office 2013 First Course, Enhanced Edition (Microsoft Office 2013 Enhanced Editions) Documents, Presentations, and Workbooks: Using Microsoft Office to Create Content That Gets Noticed- Creating Powerful Content with Microsoft Office Microsoft Office 2016: A Beginner's Guide to Microsoft Office Knitting: 365 Days of Knitting: 365 Knitting Patterns for 365 Days (Knitting, Knitting Patterns, DIY Knitting, Knitting Books, Knitting for Beginners, Knitting Stitches, Knitting Magazines, Crochet) Pro Exchange Server 2013 Administration (Expert's Voice in Exchange) Data Center Migration, Re-Location, Consolidation, UNIX, Linux, Windows, SAN Storage Data Migration Bottom line Practical Job Interview Questions & Answers Microsoft Exchange Server 2013 PowerShell Cookbook: Second Edition Technology in the Law Office, Second Edition (Technology in the Law Office, Second Edition) SharePoint Online from Scratch: Office 365 SharePoint course with video demonstrations Illustrated Microsoft Office 365 & Access 2016: Comprehensive New Perspectives Microsoft Office 365 & Access 2016: Introductory, Loose-leaf Version Illustrated Microsoft Office 365 & Access 2016: Comprehensive, Loose-leaf Version

<u>Dmca</u>